# XIOS Fortran Reference Guide

Yann Meurdesoif

February 10, 2016

# Chapter 1

# Attribute reference

# 1.1 Context attribute reference

# 1.2 Calendar attribute reference

type: enumeration { Gregorian, Julian, D360, AllLeap, NoLeap, user\_defined }

Fortran:

CHARACTER(LEN=\*) :: type

Define the calendar used for the current context. This attribute is mandatory and cannot be modified once it has been set.

When using the Fortran interface, this attribute must be defined using the following subroutine:

```
SUBROUTINE xios_define_calendar(type, timestep, start_date, time_origin,
                                day_length, month_lengths, year_length,
                                leap_year_month, leap_year_drift,
                                leap_year_drift_offset)
```
start date: date

Fortran:

TYPE(xios\_date) :: start\_date

Define the start date of the simulation for the current context. This attribute is optional, the default value is  $0000-01-01 00:00:00$ . The type attribute must always be set at the same time or before this attribute is defined.

A partial date is allowed in the configuration file as long as the omitted parts are at the end, in which case they are initialized as in the default value. Optionally an offset can be added to the date using the notation  $" +$  duration".

When using the Fortran interface, this attribute can be defined at the same time as the calendar type:

```
SUBROUTINE xios_define_calendar(type, timestep, start_date, time_origin,
                                day_length, month_lengths, year_length,
                                leap_year_month, leap_year_drift,
                                leap_year_drift_offset)
```
or later using the following subroutine:

SUBROUTINE xios\_set\_start\_date(start\_date)

#### time origin: date

Fortran:

TYPE(xios\_date) :: time\_origin

Define the time origin of the time axis. It will appear as metadata attached to the time axis in the output file. This attribute is optional, the default value is  $0000-01-01$   $00:00:00$ . The type attribute must always be set at the same time or before this attribute is defined.

A partial date is allowed in the configuration file as long as the omitted parts are at the end, in which case they are initialized as in the default value. Optionally an offset can be added to the date using the notation " $+$  duration".

When using the Fortran interface, this attribute can be defined at the same time as the calendar type:

```
SUBROUTINE xios_define_calendar(type, timestep, start_date, time_origin,
                                day_length, month_lengths, year_length,
                                leap_year_month, leap_year_drift,
                                leap_year_drift_offset)
```
or later using the following subroutine:

SUBROUTINE xios\_set\_time\_origin(time\_origin)

# timestep: duration

Fortran:

TYPE(xios\_duration) :: timestep

Define the time step of the simulation for the current context. This attribute is mandatory.

When using the Fortran interface, this attribute can be defined at the same time as the calendar type:

```
SUBROUTINE xios_define_calendar(type, timestep, start_date, time_origin,
                                day_length, month_lengths, year_length,
                                leap_year_month, leap_year_drift,
                                leap_year_drift_offset)
```
or using the following subroutine:

SUBROUTINE xios\_set\_timestep(timestep)

# day\_length: integer

Fortran:

INTEGER :: day\_length

Define the duration of a day, in seconds, when using a custom calendar. This attribute is mandatory if the calendar type is set to "user-defined", otherwise it must not be defined.

When using the Fortran interface, this attribute must be defined at the same time as the calendar type:

```
SUBROUTINE xios_define_calendar(type, timestep, start_date, time_origin,
                                day_length, month_lengths, year_length,
                                leap_year_month, leap_year_drift,
                                leap_year_drift_offset)
```
# month lengths: 1D-array of integer

Fortran:

INTEGER :: month\_lengths(:)

Define the duration of each month, in days, when using a custom calendar. The number of elements in the array defines the number of months in a year and the sum of all elements is the total number of days in a year. This attribute is mandatory if the calendar type is set to user defined and the year length attribute is not used, otherwise it must not be defined.

When using the Fortran interface, this attribute must be defined at the same time as the calendar type:

SUBROUTINE xios\_define\_calendar(type, timestep, start\_date, time\_origin, day\_length, month\_lengths, year\_length, leap\_year\_month, leap\_year\_drift, leap\_year\_drift\_offset)

#### year\_length: integer

Fortran:

INTEGER :: year\_length

Define the duration of a year, in seconds, when using a custom calendar. This attribute is mandatory if the calendar type is set to user defined and the month lengths attribute is not used, otherwise it must not be defined.

Note that the date format is modified when using this attribute: the month must be always be omitted and the day must also be omitted if year length  $\leq$ day length.

When using the Fortran interface, this attribute must be defined at the same time as the calendar type:

```
SUBROUTINE xios_define_calendar(type, timestep, start_date, time_origin,
                                day_length, month_lengths, year_length,
                                leap_year_month, leap_year_drift,
                                leap_year_drift_offset)
```
# leap year month: *integer*

Fortran:

INTEGER :: leap\_year\_month

Define the month to which the extra day will be added in case of leap year, when using a custom calendar. This attribute is optional if the calendar type is set to **user** defined and the month lengths attribute is used, otherwise it must not be defined. The default behaviour is not to have any leap year. If defined, this attribute must comply with the following constraint:  $1 \leq \text{leap}$  year month  $\leq \text{size}(month \text{ lengths})$  and the leap year drift attribute must also be defined.

When using the Fortran interface, this attribute must be defined at the same time as the calendar type:

```
SUBROUTINE xios_define_calendar(type, timestep, start_date, time_origin,
                                day_length, month_lengths, year_length,
                                leap_year_month, leap_year_drift,
                                leap_year_drift_offset)
```
leap year drift: double

Fortran:

DOUBLE PRECISION :: leap\_year\_drift

Define the yearly drift, expressed as a fraction of a day, between the calendar year and the astronomical year, when using a custom calendar. This attribute is optional if the calendar type is set to  $user\_defined$  and the month lengths attribute is used, otherwise it must not be defined. The default behaviour is not to have any leap year, i.e. the default value is 0. If defined, this attribute must comply with the following constraint:  $0 \leq \text{leap}$  year  $\text{drift} < 1$  and the leap year month attribute must also be defined.

When using the Fortran interface, this attribute must be defined at the same time as the calendar type:

```
SUBROUTINE xios_define_calendar(type, timestep, start_date, time_origin,
                                day_length, month_lengths, year_length,
                                leap_year_month, leap_year_drift,
                                leap_year_drift_offset)
```
leap year drift offset: double

Fortran:

```
DOUBLE PRECISION :: leap_year_drift_offset
```
Define the initial drift between the calendar year and the astronomical year, expressed as a fraction of a day, at the beginning of the time origin's year, when using a custom calendar. This attribute is optional if the leap year month and leap year drift attributes are used, otherwise it must not be defined. The default value is 0. If defined, this attribute must comply with the following constraint:  $0 \leq \text{leap}$  year drift of fset  $< 1$ . If leap yeap drift of fset + leap yeap  $drift$  is greater or equal to 1, then the first year will be a leap year.

When using the Fortran interface, this attribute must be defined at the same time as the calendar type:

```
SUBROUTINE xios_define_calendar(type, timestep, start_date, time_origin,
                                day_length, month_lengths, year_length,
                                leap_year_month, leap_year_drift,
                                leap_year_drift_offset)
```
# 1.3 Axis attribute reference

```
name: string
```
Fortran:

CHARACTER(LEN=\*) :: name

Define the name of the vertical axis, as it will appear in a file. If not defined, a name is self generated from the id. If multiple vertical axis are defined in a same file, each name must be different.

#### standard name: string

Fortran:

CHARACTER(LEN=\*) :: standard\_name

Define the standard name of the vertical axis, as it will appear in the metadata attached to the axis of the output file.

## long name: string

Fortran:

```
CHARACTER(LEN=*) :: long_name
```
Define the long name of the vertical axis, as it will appear in the metadata attached to the axis of the output file.

# unit: string

Fortran:

CHARACTER(LEN=\*) :: unit

Define the unit of the axis as it will appear in the metadata attached to the axis in the output file.

# n\_glo: integer

Fortran:

INTEGER :: n\_glo

Define the global size of the axis. This attribute is mandatory.

#### begin: integer

Fortran:

INTEGER :: begin

Define the the beginning index of the local domain. This attribute is optional. This must be an index between  $0$  and  $n$  glo-1. If not specified the default value is 0.

#### n: integer

Fortran:

INTEGER :: zoom\_size

Define the the local size of the axis. This attribute is optional. This must be an integer between 1 and  $n-glo$ . If not specified the default value is  $n-glo$ .

# value: 1D-array of double

Fortran:

DOUBLE PRECISION :: value(:)

Define the value of each level of a vertical axis. The size of the array must be equal to the size attribute. If not defined the default values are filled with values from 1 to size.

## bounds: 2D-array of double

Fortran:

```
DOUBLE PRECISION :: value(:,:)
```
Define the boundaries of each level of a the vertical axis. The dimensions of the array must be  $2 \times n$ .

#### data\_begin: integer

Fortran:

INTEGER :: data\_begin

Define the beginning index of the field data for the axis. This attribute is an offset regarding the local axis, so the value can be negative. A negative value indicates that only some valid part of the data will extracted, for example in the case of a ghost cell. A positive value indicates that the local domain is greater than the data stored in memory. A 0-value means that the local domain matches the data in memory. This attribute is optional and the default value is 0. Otherwise data begin and data n must be defined together.

## data\_n: integer

Fortran:

INTEGER :: data\_n

Define the size of the field data for the first axis. This attribute is optional and the default value is n. Otherwise data begin and data n must be defined together.

## data\_index: integer

Fortran:

INTEGER :: data\_index

In case of a compressed vertical axis, this attribute define the number of points stored in memory on the local axis.

# mask: 1D-array of bool

Fortran:

LOGICAL :: mask(:)

Define the mask of the local axis. The masked value will be replaced by the value of the field attribute default value in the output file.

#### n\_distributed\_partition: integer

Fortran:

```
INTEGER :: n_distributed_partition
```
Define the number of local axis in case axis is auto-generated. This attribute is optional and the default value is 1.

# positive: enumeration { up, down }

Fortran:

CHARACTER(LEN=\*) :: positive

Define the direction of vertical axis.

# axis\_ref: string

Fortran:

```
CHARACTER(LEN=*) :: axis_ref
```
Define the reference of the axis. All attributes are inherited from the referenced axis with the classical inheritance mechanism. The value assigned to the referenced axis is transmitted to to current axis. This attribute is optional.

#### index: 1D-array of double

Fortran:

DOUBLE PRECISION :: index(:)

Define the global index of axis which the local axis holds. This attribute is optional and the size of the array is equal to n.

# 1.4 Domain attribute reference

name: string

Fortran:

CHARACTER(LEN=\*) :: name

Define the name of the horizontal domain. This attribute may be used in case of multiple domains defined in the same file. In this case, the name attribute will be suffixed to the longitude and latitude dimensions and axis name. Otherwise, a suffix will be self-generated.

#### standard name: string

Fortran:

CHARACTER(LEN=\*) :: standard\_name

Define the standard name of the domain, as it will appear in the metadata attached to the domain of the output file.

## long name: string

Fortran:

```
CHARACTER(LEN=*) :: long_name
```
Define the long name of the domain, as it will appear in the metadata attached to the domain of the output file.

# type: enumeration { rectilinear, curvilinear, unstructured }

Fortran:

```
CHARACTER(LEN=*) :: type
```
Define the type of the grid. This attribute is mandatory.

ni\_glo: integer

Fortran:

INTEGER :: ni\_glo

Define the first dimension of the global domain. This attribute is mandatory.

## nj\_glo: integer

Fortran:

INTEGER :: nj\_glo

Define the second dimension of the global domain. This attribute is mandatory.

ibegin: integer

Fortran:

INTEGER :: ibegin

Define the begining index of the first dimension of the local domain. This attribute is optional. This must be an integer between 0 and ni\_glo-1. If not specified the default value is 0.

#### ni: integer

Fortran:

INTEGER :: ni

Define the first dimension of the local domain. This attribute is optional. This must be an integer between 1and ni glo. If not specified the default value is ni glo.

# jbegin: integer

Fortran:

INTEGER :: jbegin

Define the beginning index of the second dimension of the local domain. This attribute is optional. This must be an integer between  $\bf{0}$  and  $\bf{n}j$  glo-1. If not specified the default value is 0.

#### nj: integer

Fortran:

INTEGER :: nj

Define the second dimension of the local domain. This attribute is optional. This must be an integer between 1and nj glo. If not specified the default value is nj glo.

## lonvalue 1d: 1D-array of double

Fortran:

DOUBLE PRECISION :: lonvalue(:)

Define the value of the longitude on the local domain. For a cartesian grid, the size of the array will be ni. For a curvilinear grid, the size of the array will be  $n$ i×nj. This attribute is optional.

# lonvalue 2d: 2D-array of double

Fortran:

DOUBLE PRECISION :: lonvalue(:,:)

Define the value of the longitude on the local domain. For a cartesian and curvilinear grid, the size of the array will be  $\mathbf{n} \times \mathbf{n}$ . This attribute is mandatory. Only lonvalue\_1d or lonvalue\_2d can be defined.

#### latvalue  $1d: 1D\text{-}array$  of double

Fortran:

DOUBLE PRECISION :: latvalue(:)

Define the value of the latitude on the local domain. For a cartesian grid, the size of the array will be nj. For a curvilinear grid, the size of the array will be  $\mathbf{n}$ i $\times$ nj. This attribute is optional.

# latvalue 2d: 2D-array of double

Fortran:

DOUBLE PRECISION :: latvalue(:,:)

Define the value of the latitude on the local domain. For a cartesian and a curvilinear grid, the size of the array will be  $n \times n$ . This attribute is mandatory. Only latvalue\_1d or latvalue\_2d can be defined.

#### nvertex: integer

Fortran:

INTEGER :: nvertex

Define the the maximum number of vertices for a cell. This is useful to specify the boundaries of cells for an unstructured mesh. This attribute is optional.

# bounds lon 1d: 2D-array of double

Fortran:

```
DOUBLE PRECISION :: bounds_lon(:,:)
```
Longitude value of the vertex of the cells.nvertex attribute must also be defined. This attribute is optional.

## bounds lon 2d: 3D-array of double

Fortran:

DOUBLE PRECISION :: bounds\_lon(:,:,:)

Longitude value of the vertex of the cells.**nvertex** attribute must also be defined. This attribute is optional. This attribute is useful when lonvalue\_2d is defined. Only bounds lon 1d or bounds lon 2d can be defined.

#### bounds lat 1d: 2D-array of double

Fortran:

DOUBLE PRECISION :: bounds\_lat(:,:)

Latitude value of the vertex of the cells.nvertex attribute must also be defined. This attribute is optional.

#### bounds lat 2d: 3D-array of double

Fortran:

DOUBLE PRECISION :: bounds\_lat(:,:)

Latitude value of the vertex of the cells.nvertex attribute must also be defined. This attribute is optional. This attribute is useful when latvalue\_2d is defined. Only bounds\_lat\_1d or bounds\_lat\_2d can be defined.

## area: 2D-array of double

Fortran:

DOUBLE PRECISION :: area(:,:)

Area of the cells. The size of the array must be  $\mathbf{n} \times \mathbf{n}$ . This attribute is optional.

#### data\_dim: integer

Fortran:

INTEGER :: datadim

Define how a field is stored on memory for the client code. datadim value can be 1 or 2. A value of 1 indicates that the horizontal layer of the field is stored on a 1D array as a vector of points. A value of 2 indicates that the horizontal layer is stored in a 2D array. This attribute is optional. The default value is 1.

#### data ibegin: *integer*

Fortran:

INTEGER :: data\_ibegin

Define the beginning index of the field data for the first dimension. This attribute is an offset regarding the local domain, so the value can be negative. A negative value indicates that only some valid part of the data will extracted, for example in the case of a ghost cell. A positive value indicates that the local domain is greater than the data stored in memory. A 0-value means that the local domain matches the data in memory. This attribute is optional and the default value is 0. Otherwise data ibegin and data ni must be defined together.

## data\_ni: integer

Fortran:

INTEGER :: data\_ni

Define the size of the field data for the first dimension. This attribute is optional and the default value is ni. Otherwise data ibegin and data ni must be defined together.

#### data\_jbegin: integer

Fortran:

INTEGER :: data\_jbegin

Define the beginning index of the field data for the second dimension. This attribute is take account only if data\_dim=2. This attribute is an offset regarding the local domain, so the value can be negative. A negative value indicate that only some valid part of the data will extracted, for example in case of ghost cell. A positive value indicate that the local domain is greater than the data stored in memory. A 0-value means that the local domain match the data in memory. This attribute is optional and the default value is 0. Otherwise data jbegin and data nj must be defined together.

## data\_nj: integer

Fortran:

INTEGER :: data\_nj

Define the size of the field data for the second dimension. This attribute is taken account only if  $data \text{ dim=2.}$  This attribute is optional and the default value is nj. Otherwise data jbegin and data nj must be defined together.

# data i index: 1D-array of integer

Fortran:

INTEGER :: data\_i\_index(:)

In case of a compressed horizontal domain, define the indexation the indexation of the data for the first dimension. The size of the array must be **data** nindex. This attribute is optional.

# data  $j$  index: 1D-array of integer

Fortran:

```
INTEGER :: data_j_index(:)
```
In case of a compressed horizontal domain, define the indexation the indexation of the data for the second dimension. This is meaningful only if  $data\ dim=2$ . This attribute is optional.

## mask\_1d: 1D-array of bool

Fortran:

LOGICAL :: mask(:)

Define the 1-dimension mask of the local domain. The attribute is optional. By default, none value is masked. The masked value will be replaced by the value of the field attribute **default** value in the output file. This value is useful in case a field is stored linearly in memory. This attribute is optional.

## mask\_2d: 2D-array of bool

Fortran:

LOGICAL :: mask(:,:)

Define the mask of the local domain. The attribute is optional. By default, none value is masked. The masked value will be replaced by the value of the field attribute default\_value in the output file. Only mask\_2d or mask\_1d can be defined.

# domain\_ref: string

Fortran:

```
CHARACTER(LEN=*) :: domain_ref
```
Define the reference of the domain. All attributes are inherited from the referenced domain with the classic inheritance mechanism. The value assigned to the referenced domain is transmitted to to current domain. This attribute is optional.

# i index: 1D-array of double

Fortran:

```
DOUBLE PRECISION :: i_index(:)
```
Define the global index of the first dimension of domain which the local domain holds. This attribute is optional and by default, the size of the array is equal to ni\*nj.

# j index: 1D-array of double

Fortran:

```
DOUBLE PRECISION :: j_index(:)
```
Define the global index of the second dimension of domain which the local domain holds. This attribute is optional and by default, the size of the array is equal to ni\*nj.

# 1.5 Grid attribute reference

name: string

Fortran:

```
CHARACTER(LEN=*) :: name
```
Define the name of the grid. This attribute is actually not used internally. Optional attribute.

# description: string

Fortran:

CHARACTER(LEN=\*) :: description

Define the description of the grid. This attribute is optional.

## mask 1d: 1D-array of bool

Fortran:

LOGICAL :: mask\_1d(:)

Define the mask of the local 1-dimension grid. Masked value will be replaced by the value of the field attribute **default** value in the output file. This attribute is optional. By default, none value is masked.

## mask\_2d: 2D-array of bool

Fortran:

 $LOGICAL :: mask_2d(:,:)$ 

Define the mask of the local 2-dimension grid. Masked value will be replaced by the value of the field attribute **default** value in the output file. This attribute is optional. By default, none value is masked.

#### mask\_3d: 3D-array of bool

Fortran:

 $LOGICAL :: mask_3d(:,:,:)$ 

Define the mask of the local 3-dimension grid. Masked value will be replaced by the value of the field attribute **default** value in the output file. This attribute is optional. By default, none value is masked. Only one mask can be defined.

# 1.6 Field attribute reference

name: string

Fortran:

CHARACTER(LEN=\*) :: name

Define the name of the field as it will appear in an output file. This attribute is optional. If not present, the identifier id will be substituted.

#### standard name: string

Fortran:

CHARACTER(LEN=\*) :: standard\_name

Define the **standard** name attribute as it will appear in the metadata of an output file. This attribute is optional.

#### long name: string

Fortran:

CHARACTER(LEN=\*) :: long\_name

Define the long\_name attribute as it will appear in the metadata of an output file. This attribute is optional.

#### unit: string

Fortran:

CHARACTER(LEN=\*) :: unit

Define the unit of the field. This attribute is optional.

# operation: enumeration { once, instant, average, maximum, minimum, accumulate  $\}$

Fortran:

CHARACTER(LEN=\*) :: operation

Define the temporal operation applied on the field. This attribute is optional, by default no operation is applied.

# freq op: duration

Fortran:

TYPE(xios\_duration) :: freq\_op

Define the frequency of the sampling for the temporal operation, so a field value will be used for temporal averaging every **freq** op time step. It is very useful for sub-processes called at different frequency in a model. This attribute is optional, the default value is  $1\text{ts}(1 \text{ time step})$ .

#### freq\_offset: duration

Fortran:

TYPE(xios\_duration) :: freq\_offset

Define the offset when freq\_op is defined. This attribute is optional, the default value is  $0 \text{ts}(0 \text{ time step})$ .

 $0 \leq freq$  of fset  $\lt$  freq op

#### level: integer

Fortran:

INTEGER :: level

Define the level of output of the field. A field will be output only if the file attribute output level  $\geq$ level. This attribute is optional, the default value is 0.

#### prec: integer

Fortran:

INTEGER :: prec

Define the precision in byte of a field in an output file. Available value are: 2 (integer), 4 (float single precision) and 8 (float double precision).

#### enabled: bool

Fortran:

LOGICAL :: enabled

Define if a field must be output or not. This attribute is optional, the default value is true.

#### read\_access: bool

Fortran:

LOGICAL :: read\_access

Define whether a field can be read from the model or not. This attribute is optional, the default value is false. Note that for fields belonging to a file in read mode, this attribute is always true.

#### field\_ref: string

Fortran:

```
CHARACTER(LEN=*) :: field_ref
```
Define a field reference. All attributes are inherited from the referenced field after the classical inheritance mechanism. The value assigned to the referenced field is transmitted to to current field to perform temporal operation. This attribute is optional.

## grid\_ref: string

Fortran:

```
CHARACTER(LEN=*) :: grid_ref
```
Define on which grid the current field is defined. This attribute is optional, if missing, domain ref and axis ref must be defining.

## domain ref: string

Fortran:

CHARACTER(LEN=\*) :: domain\_ref

Define on which horizontal domain the current field is defined. This attribute is optional, but if this attribute is defined, grid ref must not be.

## axis ref: string

Fortran:

```
CHARACTER(LEN=*) :: axis_ref
```
Define on which vertical axis the current field is defined. This attribute is optional, but if this attribute is defined, domain ref must be too and grid ref must not.

## grid\_path: string

Fortran:

```
CHARACTER(LEN=*) :: grid_path
```
Define the way operations passing from a grid to others. This attribute is optional.

## default value: double

Fortran:

```
DOUBLE PRECISION :: default_value
```
Define the value which should be used in place of the missing data of a field. This attribute is optional. If no value was defined, the missing data will be replaced by uninitialized values which can lead to undefined behaviors.

## valid\_min: double

Fortran:

```
DOUBLE PRECISION :: valid_min
```
All field values below **valid** min attribute value are set to missing value.

#### valid max: *double*

Fortran:

```
DOUBLE PRECISION :: valid_max
```
All field values above **valid** max attribute value are set to missing value.

## detect missing value: bool

Fortran:

LOGICAL: detect\_missing\_value

When XIOS detect a default value in a field, it does not include the value in the statistic of the operation, like averaging, minimum, maximum...

#### add\_offset: double

Fortran:

DOUBLE PRECISION: add\_offset

Set the add\_offset metadata CF attribute in the output file. In output, the add offset value is subtracted to the field values.

#### scale factor: *double*

Fortran:

DOUBLE PRECISION: scale\_factor

Set the scale factor metadata CF attribute in the output file. In output, the field values are divided by the scale\_factor value.

# compression\_level: integer

Fortran:

INTEGER :: compression\_level

Define whether the field should be compressed using NetCDF-4 built-in compression. The compression level must range from 0 to 9. An higher compression level means a better compression at the cost of using more processing power. This attribute is optional, the default value is inherited from the file attribute compression\_level.

## indexed\_output: bool

Fortran:

LOGICAL :: indexed\_output

Define whether the field data must be outputted as an indexed grid instead of a full grid whenever possible. This attribute is optional, the default value is false.

## ts enabled: bool

Fortran:

LOGICAL :: ts\_enabled

Define whether the field can be outputted as a timeserie if requested. This attribute is optional, the default value is false.

# ts split freq: duration

Fortran:

TYPE(xios\_duration) :: ts\_split\_freq

Define the splitting frequency that should be used for the timeserie if it has been requested. This attribute is optional, by default this value is inherited from the file split\_freq.

# 1.7 Variable attribute reference

name: string

Fortran:

CHARACTER(LEN=\*) :: name

Define the name of the variable as it will appear in an output file. This attribute is optional. If not present, the id will be used instead.

# type: enumeration { bool, int, int32, int16, int64, float, double, string }

Fortran:

CHARACTER(LEN=\*) :: type

Define the type of the variable. Note that the  $int$  type is a synonym for  $int32$ . This attribute is mandatory.

# 1.8 File attribute reference

name: string

Fortran:

CHARACTER(LEN=\*) :: name

Define the name of the file. This attribute is mandatory.

# description: string

Fortran:

CHARACTER(LEN=\*) :: description

Define the description of the file. This attribute is optional.

#### name suffix: string

Fortran:

CHARACTER(LEN=\*) :: name\_suffix

Define a suffix to add to the name of the file. This attribute is optional.

## min digits: *integer*

Fortran:

INTEGER :: min\_digits

For multiple\_file, define the minimum digits composing the suffix defining the rank of the server, which will be happened to the name of the file. This attribute is optional and the default value is 0.

## output freq: duration

Fortran:

```
TYPE(xios_duration) :: output_freq
```
Define the output frequency for the current file. This attribute is mandatory.

#### output level: *integer*

Fortran:

INTEGER :: output\_level

Define an output level for the field defining inside the current file. Field is output only if the field attribute level  $\leq$  *output* level.

# sync\_freq: duration

Fortran:

TYPE(xios\_duration) :: sync\_freq

Define the frequency for flushing the current file onto disk. It may result bad performance but data are wrote even if the file will not be closed. This attribute is optional.

# split freq: duration

Fortran:

```
TYPE(xios_duration) :: split_freq
```
Define the time frequency for splitting the current file. In that case, the start and end dates are added to the file name (see split freq format attribute). This attribute is optional, by default no splitting is done.

## split freq format: string

Fortran:

CHARACTER(LEN=\*) :: split\_freq\_format

Define the format of the split date suffixed to the file. Can contain any character,  $\chi$ y will be replaced by the year (4 characters),  $\chi$  to by the month (2 char),  $\chi$ d by the day (2 char),  $\lambda$ h by the hour (2 char),  $\lambda$ mi by the minute (2 char),  $\lambda$ s by the second (2 char), %S by the number of seconds since the time origin and %D by the number of full days since the time origin. This attribute is optional and the default behavior is to create a suffix with the date until the smaller non zero unit. For example, in one day split frequency, the hour, minute and second will not appear in the suffix, only year, month and day.

## enabled: bool

Fortran:

LOGICAL :: enabled

Define if a file must be written/read or not. This attribute is optional, the default value is true.

# mode: enumeration { read, write }

Fortran:

CHARACTER(LEN=\*) :: mode

Define whether the file will be read or written. This attribute is optional, the default value is write.

# type: enumeration { one file, multiple file }

Fortran:

```
CHARACTER(LEN=*) :: type
```
Define the type of the file:  $multiple$   $file$ : one file by server using sequential netcdf writing, **one** file: one single global file is wrote using netcdf4 parallel access. This attribute is mandatory.

format: enumeration { netcdf4, netcdf4 classic }

Fortran:

CHARACTER(LEN=\*) :: type

Define the format of the file:  $\boldsymbol{netcdf_4}:$  the HDF5 format will be used,  $\boldsymbol{netcdf_4}$  classic: the classic NetCDF format will be used. The attribute is optional, the default value is **netcdf4**. Note that the **netcdf4** classic format can be used with the attribute type set to one file only if the NetCDF4 library was compiled with Parallel NetCDF support  $\overline{(-\text{enable-pnected})}$ .

par access: enumeration { collective, independent }

Fortran:

CHARACTER(LEN=\*) :: par\_access

For parallel writing, define which type of MPI calls will be used. This attribute is optional, the default value is collective.

#### append: bool

Fortran:

LOGICAL :: append

Define whether the output data is to be appended at the end of the file if it already exists or if the existing file is to be overwritten. This attribute is optional, the default value is false.

### compression level: *integer*

Fortran:

INTEGER :: compression\_level

Define whether the fields should be compressed using NetCDF-4 built-in compression by default. The compression level must range from 0 to 9. An higher compression level means a better compression at the cost of using more processing power. This attribute is optional, the default value is  $\theta$  (no compression).

# time\_counter: enumeration { centered, instant, record, none }

Fortran:

CHARACTER(LEN=\*) :: time\_counter

Define how the "time\_counter" variable will be outputted:

- centered: use centered times
- *instant*: use instant times
- record: use record indexes
- *none*: do not output the variable.

This attribute is optional, the default value is *centered*.

## time counter name: string

Fortran:

```
CHARACTER(LEN=*) :: time_counter_name
```
Define the name of the time counter. This attribute is optional.

timeseries: enumeration { none, only, both, exclusive } Fortran:

CHARACTER(LEN=\*) :: time\_series

Define whether the timeseries must be outputted:

- none: no timeseries are outputted, only the regular file
- **only**: only the timeseries are outputted, the regular file is not created
- **both**: both the timeseries and the regular file are outputted.
- exclusive: the timeseries are outputted and a regular file is created with only the fields which were not marked for output as a timeserie (if any).

This attribute is optional, the default value is **none**.

# ts prefix: string

Fortran:

CHARACTER(LEN=\*) :: ts\_prefix

Define the prefix to use for the name of the timeseries files. This attribute is optional, by default the file name will be used.

#### record\_offset: integer

Fortran:

INTEGER :: record\_offset

Define offset of record from the beginning record. This attribute is optional, by default, its value is 0.

# 1.9 Transformation attribute reference

# 1.9.1 interpolate\_axis

#### type: string

Fortran:

CHARACTER(LEN=\*) :: type

Define the type of interpolation on an axis. This attribute is optional.

#### order: integer

Fortran:

INTEGER :: order

Define a order of interpolation. This attribute is optional. The default value is 2.

1.9.2 inverse\_axis

1.9.3 zoom\_axis

begin: integer

Fortran:

INTEGER :: begin

Define the begining index of the zoomed region on global axis. This attribute is optional. This must be an integer between 0 and ni\_glo-1 of associated axis. If not specified the default value is 0.

# n: integer

Fortran:

INTEGER :: n

Define the size of zoomed region on global axis. This attribute is optional. This must be an integer between 1and nj glo of the associated axis. If not specified the default value is  $\overline{\mathbf{n}}$  glo of the associated axis.

# 1.9.4 interpolate\_domain

file: string

Fortran:

CHARACTER(LEN=\*) :: type

Define the file which contains the weight value to interpolate from domain source to domain destination. This attribute is optional. If not specified, the internal interpolation module will be used.

# order: integer

Fortran:

INTEGER :: order

Define a order of interpolation. This attribute is only for internal interoplation module. This attribute is optional. The default value is 2.

#### 1.9.5 zoom\_domain

ibegin: integer

Fortran:

INTEGER :: ibegin

Define the begining index of the zoomed region on the first dimension of the global domain. This attribute is optional. This must be an integer between 0 and ni glo-1 of the associated dimension of domain. If not specified the default value is  $0$ .

#### ni: integer

Fortran:

INTEGER :: ni

Define the size of zoomed region on the first dimension of the global domain. This attribute is optional. This must be an integer between 1 and ni glo of the associated dimension of domain. If not specified the default value is ni\_glo of the dimension of domain.

# jbegin: integer

Fortran:

INTEGER :: jbegin

Define the begining index of the zoomed region on the second dimension of the global domain. This attribute is optional. This must be an integer between 0 and nj glo-1 of the associated dimension of domain. If not specified the default value is 0.

nj: integer

Fortran:

INTEGER :: nj

Define the size of zoomed region on the second dimension of the global domain. This attribute is optional. This must be an integer between 1and nj glo of the associated dimension of domain. If not specified the default value is nj\_glo of the dimension of domain.

1.9.6 generate rectilinear domain

# Chapter 2

# Fortran interface reference

# Initialization

# XIOS initialization

#### Synopsis:

```
SUBROUTINE xios_initialize(client_id, local_comm, return_comm)
 CHARACTER(LEN=*),INTENT(IN) :: client_id
 INTEGER,INTENT(IN),OPTIONAL :: local_comm
 INTEGER,INTENT(OUT),OPTIONAL :: return_comm
```
#### Argument:

- client\_id: client identifier
- local comm: MPI communicator of the client
- return\_comm: split return MPI communicator

#### Description:

This subroutine must be called before any other call of MPI client library. It may be able to initialize MPI library (calling MPI\_Init) if not already initialized. Since XIOS is able to work in client/server mode (parameter using\_server=true), the global communicator must be split and a local split communicator is returned to be used by the client model for it own purpose. If more than one model is present, XIOS could be interfaced with the OASIS coupler (compiled with -using\_oasis option and parameter using\_oasis=true), so in this case, the splitting would be done globally by OASIS.

- If MPI is not initialized, XIOS would initialize it calling MPI Init function. In this case, the MPI finalization would be done by XIOS in the xios\_finalize subroutine, and must not be done by the model.
- If OASIS coupler is not used (using oasis=false)

#### CHAPTER 2. FORTRAN INTERFACE REFERENCE 28

- If server mode is not activated (using\_server=false): if local\_comm MPI communicator is specified then it would be used for internal MPI communication otherwise MPI\_COMM\_WORLD communicator would be used by default. A copy of the communicator (of local\_comm or MPI\_COMM\_WORLD) would be returned in return\_comm argument. If return\_comm is not specified, then local\_comm or MPI\_COMM\_WORLD can be used by the model for it own communication.
- If server mode is activated (using\_server=true): local\_comm must not be specified since the global MPI\_COMM\_WORLD communicator would be split by XIOS. The split communicator is returned in return\_comm argument.
- If OASIS coupler is used (using\_oasis=true)
	- If server mode is not enabled (using\_server=false)
		- ∗ If local\_comm is specified, it means that OASIS has been initialized by the model and global communicator has been already split previously by OASIS, and passed as local\_comm argument. The returned communicator would be a duplicate copy of local\_comm.
		- ∗ Otherwise: if MPI was not initialized, OASIS will be initialized calling prism\_init\_comp\_proto subroutine. In this case, XIOS will call prism\_terminate\_proto when xios\_finalized is called. The split communicator is returned in return\_comm argument using prism\_get\_localcomm\_proto return argument.
	- If server mode is enabled (using\_server=true)
		- ∗ If local\_comm is specified, it means that OASIS has been initialized by the model and global communicator has been already split previously by OASIS, and passed as local comm argument. The returned communicator return\_comm would be a split communicator given by OASIS.
		- ∗ Otherwise: if MPI was not initialized, OASIS will be initialized calling prism init comp proto subroutine. In this case, XIOS will call prism\_terminate\_proto when xios\_finalized is called. The split communicator is returned in return\_comm argument using prism\_get\_localcomm\_proto return argument.

# Finalization

# XIOS finalization

# Synopsis:

SUBROUTINE xios\_finalize()

#### Arguments:

None

#### Description:

This call must be done at the end of the simulation for a successful execution. It gives the end signal to the xios server pools to finish it execution. If MPI has been initialize by XIOS the MPI\_Finalize will be called. If OA-SIS coupler has been initialized by XIOS, then finalization will be done calling prism\_terminate\_proto subroutine.

# Tree elements management subroutines

This set of subroutines enable the models to interact, complete or query the XML tree data base. New elements or group of elements can be added as child in the tree, attributes of the elements can be set or query. The type of element actually available are: context, axis, domain, grid, field, variable and file. An element can be identified by a string or by an handle associated to the type of the element. Root element (ex: "axis definition", "field definition",....) are considered like a group of element and are identified by a specific string "element\_definition" where element can be any one of the existing elements.

#### Fortran type of the handles element

TYPE(xios\_element)

where "element" can be any one among "context", "axis", "domain", "grid", "field", "variable" or "file", or the associated group (excepted for context): "axis group", "domain\_group", "grid\_group", "field\_group", "variable\_group" or "file\_group".

# Getting handles

## Synopsis:

```
SUBROUTINE xios_get_element_handle(id,handle)
CHARACTER(len = *), INTENT(IN) :: id
TYPE(xios_element), INTENT(OUT):: handle
```
where element is one of the existing element or group of element.

#### Arguments:

- id: string identifier.
- handle: element handle

#### Description:

This subroutine return the handle of the specified element identified by its string. The element must be existing otherwise it raise an error.

# Query for a valid element

#### Synopsis:

```
LOGICAL FUNCTION xios_is_valid_element(id)
CHARACTER(len = *), INTENT(IN) :: id
```
where element is one of the existing element or group of element.

#### Arguments:

• id: string identifier.

#### Description:

This function return .TRUE. if the element defined by the string identifier id is existing in the data base, otherwise it return .FALSE. .

#### Adding child

#### Synopsis:

```
SUBROUTINE xios_add_element(parent_handle, child_handle, child_id)
TYPE(xios_element) , INTENT(IN) :: parent_handle
TYPE(xios_element) , INTENT(OUT):: child_handle
CHARACTER(len = *), OPTIONAL, INTENT(IN) :: child_id
```
where element is one of the existing element or group of element.

#### Arguments:

- parent\_handle: handle of the parent element.
- child\_handle: handle of the child element.
- child\_id: string identifier of the child.

#### Description:

This subroutine add a child to an existing parent element. The identifier of the child, if existing, can be specified optionally. All group elements can contains child of the same kind, provided generic inheritance. Some elements can contains children of an other kind for a specific behaviour. File element may contains field\_group, field, variable and variable\_group child elements. Field elements may contains variable\_group of variable child element.

# Query if a value of an element attributes is defined (by handle)

Synopsis:

SUBROUTINE xios\_is\_defined\_attr(handle, attr\_1=attribute\_1, attr\_2=attribute\_2, ...)

```
TYPE(xios_element) , INTENT(IN) :: handle
LOGICAL, OPTIONAL , INTENT(OUT) :: attr_1
LOGICAL, OPTIONAL , INTENT(OUT) :: attr_2
....
```
where element is one of the existing element or group of element. attribute\_x is describing in the chapter dedicated to the attribute description.

#### Arguments:

- handle: element handle.
- attr\_x: return true if the attribute as a defined value.

#### Description:

This subroutine my be used to query if one or more attributes of an element have a defined value. The list of attributes and their type are described in a specific chapter of the documentation.

# Query if a value of an element attributes is defined (by identifier)

#### Synopsis:

```
SUBROUTINE xios_is_defined_element_attr(id, attr_1=attribute_1, attr_2=attribute_2, .
CHARACTER(len = *), INTENT(IN) :: id
LOGICAL, OPTIONAL , INTENT(OUT) :: attr_1
LOGICAL, OPTIONAL , INTENT(OUT) :: attr_2
....
```
where element is one of the existing element or group of element. attribute x is describing in the chapter dedicated to the attribute description.

#### Arguments:

- id: element identifier.
- attr\_x: return true if the attribute as a defined value.

#### Description:

This subroutine my be used to query if one or more attributes of an element have a defined value. The list of available attributes and their type are described in a specific chapter of the documentation.

# Setting element attributes value by handle

# Synopsis:

```
SUBROUTINE xios_set_attr(handle, attr_1=attribute_1, attr_2=attribute_2, ...)
```

```
TYPE(xios_element) , INTENT(IN) :: handle
attribute_type_1, OPTIONAL , INTENT(IN) :: attr_1
attribute_type_2, OPTIONAL , INTENT(IN) :: attr_2
....
```
where element is one of the existing element or group of element. attribute\_x and attribute type x are describing in the chapter dedicated to the attribute description.

#### Arguments:

- handle: element handle.
- attr\_x: value of the attribute to be set.

## Description:

This subroutine my be used to set one or more attribute to an element defined by its handle. The list of available attributes and their type are described in a specific chapter of the documentation.

## Setting element attributes value by id

#### Synopsis:

```
SUBROUTINE xios_set_element_attr(id, attr_1=attribute_1, attr_2=attribute_2, ...)
CHARACTER(len = *), INTENT(IN) :: id
attribute_type_1, OPTIONAL , INTENT(IN) :: attr_1
attribute_type_2, OPTIONAL , INTENT(IN) :: attr_2
....
```
where element is one of the existing element or group of element. attribute x and attribute type x are describing in the chapter dedicated to the attribute description.

#### Arguments:

- id: string identifier.
- attr\_x: value of the attribute to be set.

#### Description:

This subroutine my be used to set one or more attribute to an element defined by its string id. The list of available attributes and their type are described in a specific chapter of the documentation.

#### Getting element attributes value (by handle)

Synopsis:

```
SUBROUTINE xios_get_attr(handle, attr_1=attribute_1, attr_2=attribute_2, ...)
TYPE(xios_element) , INTENT(IN) :: handle
attribute_type_1, OPTIONAL , INTENT(OUT) :: attr_1
attribute_type_2, OPTIONAL , INTENT(OUT) :: attr_2
....
```
where element is one of the existing element or group of element. attribute  $x$ and attribute type x are describing in the chapter dedicated to the attribute description.

#### Arguments:

- handle: element handle.
- attr x: value of the attribute to be get.

#### Description:

This subroutine my be used to get one or more attribute value of an element defined by its handle. All attributes in the arguments list must be defined. The list of available attributes and their type are described in a specific chapter of the documentation.

# Getting element attributes value (by identifier)

Synopsis:

```
SUBROUTINE xios_get_element_attr(id, attr_1=attribute_1, attr_2=attribute_2, ...)
CHARACTER(len = *), INTENT(IN) :: id
attribute_type_1, OPTIONAL , INTENT(OUT) :: attr_1
attribute_type_2, OPTIONAL , INTENT(OUT) :: attr_2
....
```
where element is one of the existing element or group of element. attribute\_x is describing in the chapter dedicated to the attribute description.

#### Arguments:

- id: element string identifier.
- attr\_x: value of the attribute to be get.

## Description:

This subroutine my be used to get one or more attribute value of an element defined by its handle. All attributes in the arguments list must have a defined value. The list of available attributes and their type are described in a specific chapter of the documentation.

# Interface relative to context management

# XIOS context initialization

Synopsis:

```
SUBROUTINE xios_context_initialize(context_id, context_comm)
 CHARACTER(LEN=*),INTENT(IN) :: context_id
 INTEGER, INTENT(IN) :: context_comm
```
#### Argument:

- context\_id: context identifier
- context\_comm: MPI communicator of the context

#### Description:

This subroutine initialize a context identified by context\_id string and must be called before any call related to this context. A context must be associated to a communicator, which can be the returned communicator of the xios\_initialize subroutine or a sub-communicator of this. The context initialization is dynamic and can be done at any time before the xios\_finalize call.

# XIOS context finalization

#### Synopsis:

```
SUBROUTINE xios_context_finalize()
```
#### Arguments:

None

## Description:

This subroutine must be call to close a context, before the xios\_finalize call. It waits until that all pending request sent to the servers will be processed and the opened files will be closed.

#### Setting current active context

#### Synopsis:

```
SUBROUTINE xios_set_current_context(context_handle)
TYPE(xios_context),INTENT(IN) :: context_handle
```
or

```
SUBROUTINE xios_set_current_context(context_id)
CHARACTER(LEN=*),INTENT(IN) :: context_id
```
#### Arguments:

• context\_handle: handle of the context

or

• context\_id: string context identifier

## Description:

These subroutines set the current active context. All xios calls after will refer to this active context. If only one context is defined, it is automatically set as the active context.

# Closing definition

#### Synopsis:

SUBROUTINE xios\_close\_context\_definition()

#### Arguments:

None

# Description:

This subroutine must be call when all definitions of a context is finished at the end of the initialization and before entering to the time loop. A lot of operations are performed internally (inheritance, grid definition, contacting servers,...) so this call is mandatory. Any call related to the tree management definition done after will have an undefined effect.

# Interface relative to calendar management

# Creating the calendar

# Synopsis:

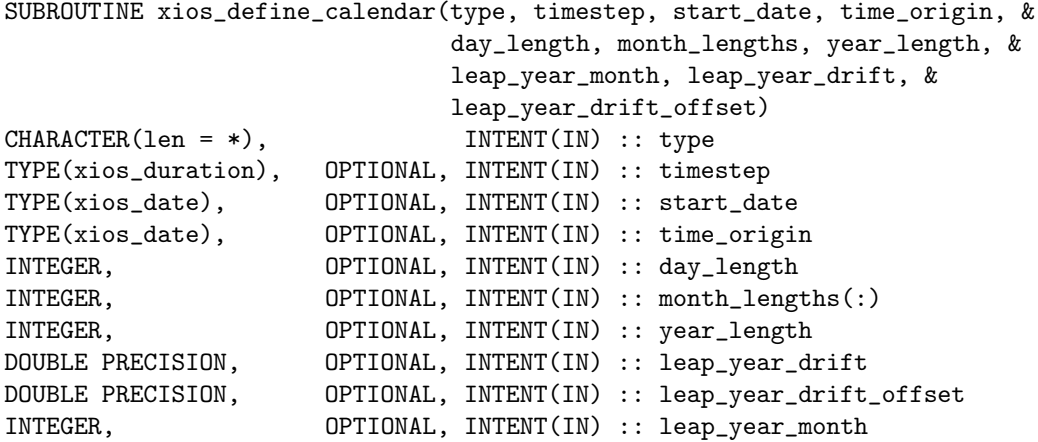

#### Arguments:

- type: the calendar type, one of "Gregorian", "Julian", "D360", "AllLeap", "NoLeap", "user\_defined"
- timestep: the time step of the simulation (optional, can be set later)
- start\_date: the start date of the simulation (optional, xios\_date(0000, 01, 01, 00, 00, 00) is used by default)
- time\_origin: the origin of the time axis (optional, xios\_date(0000, 01, 01, 00, 00, 00) is used by default)
- day\_length: the length of a day in seconds (mandatory when creating an user defined calendar, must not be set otherwise)
- month\_lengths: the length of each month of the year in days (either month\_lengths or year\_length must be set when creating an user defined calendar, must not be set otherwise)
- year\_length: the length of a year in seconds (either month\_lengths or year\_length must be set when creating an user defined calendar, must not be set otherwise)
- leap\_year\_drift: the yearly drift between the user defined calendar and the astronomical calendar, expressed as a fraction of day (can optionally be set when creating an user defined calendar in which case leap\_year\_month must be set too)
- leap\_year\_drift\_offset: the initial drift between the user defined calendar and the astronomical calendar at the time origin, expressed as a fraction of day (can optionally be set if leap\_year\_drift and leap\_year\_month are set)
- leap\_year\_month: the month to which an extra day must be added in case of leap year (can optionally be set when creating an user defined calendar in which case leap\_year\_drift must be set too)

For a more detailed description of those arguments, see the description of the corresponding attributes in section 1.2 "Calendar attribute reference".

# Description:

This subroutine creates the calendar for the current context. Note that the calendar is created once and for all, either from the XML configuration file or the Fortran interface. If it was not created from the configuration file, then this subroutine must be called once and only once before the context definition is closed. The calendar features can be used immediately after the calendar was created.

If an user defined calendar is created, the following arguments must also be provided:day\_length and either month\_lengths or year\_length. Optionally it is possible to configure the user defined calendar to have leap years. In this case, leap\_year\_drift and leap\_year\_month must also be provided and leap\_year\_drift\_offset might be used.

# Accessing the calendar type of the current calendar

#### Synopsis:

```
SUBROUTINE xios_get_calendar_type(calendar_type)
CHARACTER(len=*), INTENT(OUT) :: calendar_type
```
#### Arguments:

• calendar\_type: on output, the type of the calendar attached to the current context

#### Description:

This subroutine gets the calendar type associated to the current context. It will raise an error if used before the calendar was created.

#### Accessing and defining the time step of the current calendar

#### Synopsis:

```
SUBROUTINE xios_get_timestep(timestep)
TYPE(xios_duration), INTENT(OUT) :: timestep
```
and

```
SUBROUTINE xios_set_timestep(timestep)
TYPE(xios_duration), INTENT(IN) :: timestep
```
#### Arguments:

• timestep: a duration corresponding to the time step of the simulation

#### Description:

Those subroutines respectively gets and sets the time step associated to the calendar of the current context. Note that the time step must always be set before the context definition is closed and that an error will be raised if the getter subroutine is used before the time step is defined.

# Accessing and defining the start date of the current calendar

Synopsis:

```
SUBROUTINE xios_get_start_date(start_date)
TYPE(xios_date), INTENT(OUT) :: start_date
```
and

```
SUBROUTINE xios_set_start_date(start_date)
TYPE(xios_date), INTENT(IN) :: start_date
```
#### Arguments:

• start\_date: a date corresponding to the beginning of the simulation

#### Description:

Those subroutines respectively gets and sets the start date associated to the calendar of the current context. They must not be used before the calendar was created.

# Accessing and defining the time origin of the current calendar

# Synopsis:

```
SUBROUTINE xios_get_time_origin(time_origin)
TYPE(xios_date), INTENT(OUT) :: time_origin
```
and

```
SUBROUTINE xios_set_time_date(time_origin)
TYPE(xios_date), INTENT(IN) :: time_origin
```
#### Arguments:

• start\_date: a date corresponding to the origin of the time axis

#### Description:

Those subroutines respectively gets and sets the origin of time associated to the calendar of the current context. They must not be used before the calendar was created.

## Updating the current date of the current calendar

#### Synopsis:

```
SUBROUTINE xios_update_calendar(step)
INTEGER, INTENT(IN) :: step
```
#### Arguments:

• step: the current iteration number

#### Description:

This subroutine sets the current date associated to the calendar of the current context based on the current iteration number: current  $date = start\ date +$  $step \times timestep$ . It must not be used before the calendar was created.

# Accessing the current date of the current calendar

#### Synopsis:

```
SUBROUTINE xios_get_current_date(current_date)
TYPE(xios_date), INTENT(OUT) :: current_date
```
#### Arguments:

• current\_date: on output, the current date

#### Description:

This subroutine gets the current date associated to the calendar of the current context. It must not be used before the calendar was created.

#### Accessing the year length of the current calendar

#### Synopsis:

INTEGER FUNCTION xios\_get\_year\_length\_in\_seconds(year) INTEGER, INTENT(IN) :: year

#### Arguments:

• year: the year whose length is requested

#### Description:

This function returns the duration in seconds of the specified year, taking leap years into account based on the calendar of the current context. It must not be used before the calendar was created.

# Accessing the day length of the current calendar

#### Synopsis:

INTEGER FUNCTION xios\_get\_day\_length\_in\_seconds()

#### Arguments: None

## Description:

This function returns the duration in seconds of a day, based on the calendar of the current context. It must not be used before the calendar was created.

# Interface relative to duration handling

# Duration constants

Some duration constants are available to ease duration handling:

• xios\_year

- xios\_month
- xios\_day
- xios\_hour
- xios\_minute
- xios\_second
- xios\_timestep

# Arithmetic operations on durations

The following arithmetic operations on durations are available:

- Addition: xios\_duration = xios\_duration + xios\_duration
- Subtraction: xios\_duration = xios\_duration xios\_duration
- Multiplication by a scalar value: xios\_duration = scalar \* xios\_duration or xios\_duration = xios\_duration \* scalar
- Negation: xios\_duration = -xios\_duration

# Comparison operations on durations

The following comparison operations on durations are available:

- Equality: LOGICAL = xios\_duration == xios\_duration
- Inequality: LOGICAL = xios\_duration /= xios\_duration

# Interface relative to date handling

# Arithmetic operations on dates

The following arithmetic operations on dates are available:

- Addition of a duration: xios\_date = xios\_date + xios\_duration
- Subtraction of a duration: xios\_date = xios\_date xios\_duration
- Subtraction of two dates: xios\_duration = xios\_date xios\_date

#### Comparison operations on dates

The following comparison operations on dates are available:

- Equality: LOGICAL = xios\_date == xios\_date
- Inequality: LOGICAL = xios\_date  $/$ = xios\_date
- Less than: LOGICAL = xios\_date < xios\_date
- Less or equal: LOGICAL = xios\_date <= xios\_date
- Greater than: LOGICAL = xios\_date > xios\_date
- Greater or equal: LOGICAL = xios\_date >= xios\_date

# Converting a date to a number of seconds since the time origin

#### Synopsis:

```
FUNCTION INTEGER(kind = 8) xios_date_convert_to_seconds(date)
TYPE(xios_date), INTENT(IN) :: date
```
#### Arguments:

• date: the date to convert

#### Description:

This function returns the number of seconds since the time origin for the specified date, based on the calendar of the current context. It must not be used before the calendar was created.

# Converting a date to a number of seconds since the beginning of the year

### Synopsis:

```
FUNCTION INTEGER xios(date_get_second_of_year)(date)
TYPE(xios_date), INTENT(IN) :: date
```
#### Arguments:

• date: the date to convert

## Description:

This function returns the number of seconds since the beginning of the year for the specified date, based on the calendar of the current context. It must not be used before the calendar was created.

# Converting a date to a number of days since the beginning of the year

#### Synopsis:

```
FUNCTION DOUBLE_PRECISION xios_date_get_day_of_year(date)
TYPE(xios_date), INTENT(IN) :: date
```
#### Arguments:

• date: the date to convert

#### Description:

This function returns the number of days since the beginning of the year for the specified date, based on the calendar of the current context. It must not be used before the calendar was created.

# Converting a date to a fraction of the current year

#### Synopsis:

```
FUNCTION DOUBLE_PRECISION xios_date_get_fraction_of_year(date)
TYPE(xios_date), INTENT(IN) :: date
```
#### Arguments:

• date: the date to convert

#### Description:

This function returns the fraction of year corresponding to the specified date, based on the calendar of the current context. It must not be used before the calendar was created.

# Converting a date to a number of seconds since the beginning of the day

# Synopsis:

FUNCTION INTEGER xios(date\_get\_second\_of\_day)(date) TYPE(xios\_date), INTENT(IN) :: date

#### Arguments:

• date: the date to convert

#### Description:

This function returns the number of seconds since the beginning of the day for the specified date, based on the calendar of the current context. It must not be used before the calendar was created.

#### Converting a date to a fraction of the current day

#### Synopsis:

```
FUNCTION DOUBLE_PRECISION xios_date_get_fraction_of_day(date)
TYPE(xios_date), INTENT(IN) :: date
```
#### Arguments:

• date: the date to convert

# Description:

This function returns the fraction of day corresponding to the specified date, based on the calendar of the current context. It must not be used before the calendar was created.